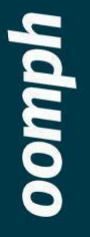

**GovCon 2023**

# Accessibility Resources

Updated November 13, 2023

#### **PREPARED BY**

**Kathy Beck** Senior UX Engineer

**Julie Elman** Senior Digital Project Manager [www.oomphinc.com](http://www.oomphinc.com)

# <span id="page-1-0"></span>**Table of Contents**

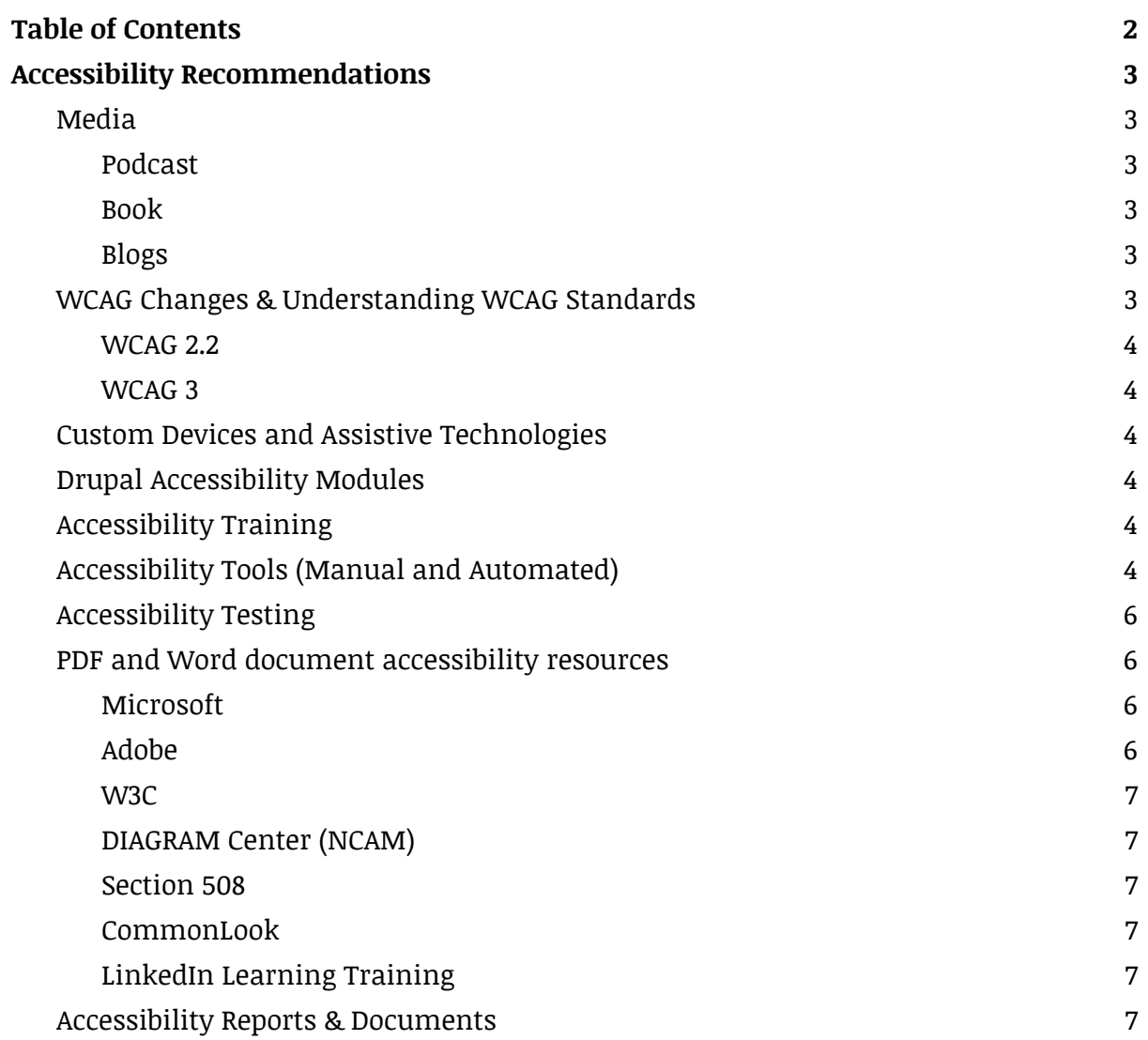

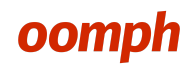

# <span id="page-2-0"></span>**Accessibility Recommendations**

Please note that we are providing these resources for technical assistance and educational purposes:

#### *Be wary of the easy fix:*

- Never use accessibility overlay plugins or widgets. Andrian Roselli's blog will tell you why. Search his blog for "Sued" <https://adrianroselli.com/>
- Be careful of companies offering a mix of services, including an overlay widget.

### <span id="page-2-1"></span>**Media**

#### **2023 GovCon Presentation Slide Deck:**

https://docs.google.com/presentation/d/170UzPcIrSKJ9UyLqCCb5MyjaUXtCf8kRu6XlcVWq Qns/edit?usp=sharing

#### <span id="page-2-2"></span>**Podcast**

**Disability Visibility**

https://open.spotify.com/show/4h2dlAmdC8VieSvpjhyUTq?si=bJ3UyjgGT0eedI4JRMRiQw

#### <span id="page-2-3"></span>**Book**

**Disability Visibility**: First-Person Stories from the Twenty-First Century Edited by Alice Wong https://www.goodreads.com/en/book/show/51456746

#### <span id="page-2-4"></span>**Blogs**

**Andrian Roselli**, has a mix of code samples, accessibility news, and legal cases <https://adrianroselli.com/> **Karl Groves**, has the testing info; tips, tricks, and how-to's. <https://karlgroves.com> **Oomph, Inc.** "Inside Oomph" accessibility blogs from the team: <https://www.oomphinc.com/inside-oomph/accessibility>

### <span id="page-2-5"></span>**WCAG Changes & Understanding WCAG Standards**

*Note, there are other standards you will need to consider depending on your organization. WAI-ARIA a key standard for rich web content and screen readers, ATAG 2.0 Guidelines for the Admin Authoring experience, Section 508 applies to federal agencies as a standard for web accessibility.*

<span id="page-3-0"></span>**WCAG 2.2** Map Graphic by Utopia Digital: <https://intopia.digital/articles/intopia-launches-wcag-2-2-map/>

#### <span id="page-3-1"></span>**WCAG 3**

Working Draft on 24 July 2023 <https://www.w3.org/WAI/standards-guidelines/wcag/wcag3-intro/>

### <span id="page-3-2"></span>**Custom Devices and Assistive Technologies**

**JAWS (Windows Paid) NVDA (Windows Free) VoiceOver (Apple) TalkBack (Android) Eye-tracking technology Voice recognition devices Sip/Puff Breath Switches ZoomText**

### <span id="page-3-3"></span>**Drupal Accessibility Modules**

**Decorative Image Widget** [https://www.drupal.org/project/decorative\\_image\\_widget](https://www.drupal.org/project/decorative_image_widget)

#### **Editoria11y Accessibility Checker**

https://editoria11y.princeton.edu/

### <span id="page-3-4"></span>**Accessibility Training**

**Brown Web Accessibility Training** a great guide for Content Admin: <https://www.brown.edu/website-accessibility/training>

## <span id="page-3-5"></span>**Accessibility Tools (Manual and Automated)**

**Free Tools WAVE** Chrome Extension with APIs available, Accessibility IMpact (AIM) Report. https://wave.webaim.org/

#### **Lighthouse**

[https://chrome.google.com/webstore/detail/lighthouse/blipmdconlkpinefehnmjammfj](https://chrome.google.com/webstore/detail/lighthouse/blipmdconlkpinefehnmjammfjpmpbjk) [pmpbjk](https://chrome.google.com/webstore/detail/lighthouse/blipmdconlkpinefehnmjammfjpmpbjk)

#### **Accessibility Insights for Web** Free Chrome extension

[https://chrome.google.com/webstore/detail/accessibility-insights-fo/pbjjkligggf](https://chrome.google.com/webstore/detail/accessibility-insights-fo/pbjjkligggfmakdaogkfomddhfmpjeni) [makdaogkfomddhfmpjeni](https://chrome.google.com/webstore/detail/accessibility-insights-fo/pbjjkligggfmakdaogkfomddhfmpjeni)

#### **axe DevTools by Deque**

[https://chrome.google.com/webstore/detail/axe-devtools-web-accessib/lhdop](https://chrome.google.com/webstore/detail/axe-devtools-web-accessib/lhdoppojpmngadmnindnejefpokejbdd) [pojpmngadmnindnejefpokejbdd](https://chrome.google.com/webstore/detail/axe-devtools-web-accessib/lhdoppojpmngadmnindnejefpokejbdd)

#### **Spectrum**

<https://www.spectrum.net/page/accessibility>

#### **DigitalA11Y**

<https://www.digitala11y.com/>

#### **Paid Tools**

#### **DubBot**

Paid Service – Key features Accessibility, Broken Link Checking, Spelling and Readability checks, PDF Checks, Uptime Monitoring, Scheduled runs and email reporting, and more.

<https://dubbot.com/>

# **Level Access**

<https://www.levelaccess.com/>

#### **SiteImprove**

Paid Service – Has a Drupal Module integration for Content Admin too, key features Accessibility, SEO, QA, Performance, and more.

[https://www.siteimprove.com/?utm\\_campaign=us\\_east\\_ppc\\_accessibility\\_bra](https://www.siteimprove.com/?utm_campaign=us_east_ppc_accessibility_brand&utm_content=siteimprove&utm_medium=ppc&utm_source=google) [nd&utm\\_content=siteimprove&utm\\_medium=ppc&utm\\_source=google](https://www.siteimprove.com/?utm_campaign=us_east_ppc_accessibility_brand&utm_content=siteimprove&utm_medium=ppc&utm_source=google)

#### **SortSite**

Desktop Application – Paid Service Key features Accessibility, Broken Links, SEO, Web Standards and more.

<https://www.powermapper.com/products/sortsite/>

### <span id="page-5-0"></span>**Accessibility Testing**

**Overall General Testing W3** <https://www.w3.org/WAI/WCAG22/quickref>

**Accessibility Resource Center** <https://www.magentaa11y.com/>

**Keyboard Navigation**

**Accessibility Tree Review**

**Reading Levels**

**Design Testing ColorCube** Brand color contrast checker: <https://accessiblecolor.design/>

**Randoma11y** Accessible color combo tool: <https://randoma11y.com/>

**ColorBrewer** A tool to create accessible color sequences used for data visualizations: <https://colorbrewer2.org>

# <span id="page-6-0"></span>**PDF and Word document accessibility resources**

#### <span id="page-6-1"></span>**Microsoft**

Accessible Word: [https://support.microsoft.com/en-us/topic/make-your-word-documents-accessible-to](https://support.microsoft.com/en-us/topic/make-your-word-documents-accessible-to-people-with-disabilities-d9bf3683-87ac-47ea-b91a-78dcacb3c66d)[people-with-disabilities-d9bf3683-87ac-47ea-b91a-78dcacb3c66d](https://support.microsoft.com/en-us/topic/make-your-word-documents-accessible-to-people-with-disabilities-d9bf3683-87ac-47ea-b91a-78dcacb3c66d)

#### <span id="page-6-2"></span>**Adobe**

Acrobat Pro support PDF Accessibility: <https://helpx.adobe.com/acrobat/using/create-verify-pdf-accessibility.html>

Accessible PDFs (InDesgn/Acrobat): <https://helpx.adobe.com/indesign/using/creating-accessible-pdfs.html>

Accessibility Resources: <https://www.adobe.com/accessibility/resources.html>

#### <span id="page-6-3"></span>**W3C**

PDF Techniques (WCAG 2.0): <https://www.w3.org/TR/WCAG20-TECHS/pdf>

A broad resource on tables: <https://www.w3.org/WAI/tutorials/tables/>

### <span id="page-6-4"></span>**DIAGRAM Center (NCAM)**

Image Description Guidelines: <http://diagramcenter.org/table-of-contents-2.html>

#### <span id="page-6-5"></span>**Section 508**

Document Accessibility: <https://www.section508.gov/create/documents>

<span id="page-6-6"></span>**CommonLook** PDF Validator: <https://commonlook.com/accessibility-software/pdf-validator/>

Page **7** // Client Name

#### <span id="page-7-0"></span>**LinkedIn Learning Training**

Advanced Accessible PDFs (Online Course): <https://www.linkedin.com/learning/advanced-accessible-pdfs-21974253>

### <span id="page-7-1"></span>**Accessibility Reports & Documents**

**VPAT** Template from Information Technology Industry Council (ITI): [www.itic.org/policy/accessibility/vpat](http://www.itic.org/policy/accessibility/vpat) **W3** Web accessibility evaluation tools and reports: <https://www.w3.org/WAI/test-evaluate/>

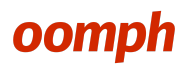